### **A PESSOA COM DEFICIÊNCIA VISUAL E OS RECURSOS DE TECNOLOGIA**

Wesley Pereira da Silva Programa de Pós-Graduação em Educação em Ciências (PPGEduC/UnB) wesleynh3@gmail.com

> Gerson de Souza Mól Universidade de Brasília (UnB) gmol@unb.br

Ramon de Oliveira Santana Universidade Estadual do Amapá (UEAP) santana.r.de.o@gmail.com

### **RESUMO**

O presente artigo investigou o caminho escolhido pela pessoa com deficiência visual no início da sua relação com os recursos tecnológicos, por meio de uma abordagem qualitativa que buscou dar voz aos participantes cegos e com baixa visão a partir de um questionário com perguntas abertas e fechadas. A técnica de pesquisa foi acessibilizada para garantir a efetiva participação das pessoas com deficiência visual não importando os recursos tecnológicos e de acessibilidade que utilizam, para tanto foi elaborado um questionário piloto que foi empregado como elemento base para a construção do questionário acessível na ferramenta Formulários do Google. O questionário foi disponibilizado nos grupos de discussões *on-line* criados e geridos por pessoas com deficiência visual e também foi enviado para os *e-mails* cadastrados nas respectivas listas. Participaram da presente investigação trinta pessoas com deficiência visual, dentre elas pessoas com cegueira total e com baixa visão. Os dados foram organizados utilizando o *software* WebQDA e categorizados de acordo com os pressupostos da Análise de Conteúdo de Bardin (2013). Identificamos que as pessoas com deficiência visual que participaram da pesquisa utilizam o computador acessibilizado com o Sistema Dosvox em função de alguns fatores, dentre eles a busca pela autonomia.

Palavras-chave: Deficiência visual. Recursos acessíveis. Recursos tecnológicos. Sistema Dosvox.

## **PEOPLE WITH VISUAL DISABILITIES AND TECHNOLOGY RESOURCES**

### **ABSTRACT**

The present article investigated the path chosen by the visually impaired person at the beginning of their relationship with technological resources, through a qualitative approach that sought to give voice to blind and low vision participants through a questionnaire with open and closed questions. The research technique was made accessible to ensure the effective participation of people with visual disabilities regardless of the technological and accessibility resources they use. For this purpose, a pilot questionnaire was elaborated that was used as a base element for the construction of the accessible questionnaire in the Forms tool. Google. The questionnaire was made available in online discussion groups created and managed by visually impaired people and was also sent to the e-mails registered in the respective lists. Thirty people with visual impairment participated in this research, including people with total blindness and low vision. Data were organized using WebQDA software and categorized according to the assumptions of Bardin (2013) Content Analysis. We identified that the visually impaired people who participated in the research use the computer made accessible with the Dosvox System due to some factors, among them the search for autonomy.

Keywords: Visual impairment. Accessible resources. Technological Resources. Dosvox system.

### **PERSONAS CON DISCAPACIDAD VISUAL Y RECURSOS TECNOLÓGICOS**

#### **RESUMEN**

El presente artículo investigó el camino elegido por la persona con discapacidad visual al comienzo de su relación con los recursos tecnológicos, a través de un enfoque cualitativo que buscaba dar voz a los participantes ciegos y de baja visión a través de un cuestionario con preguntas abiertas y cerradas. La técnica de investigación se hizo accesible para garantizar la participación efectiva de las personas con discapacidad visual, independientemente de los recursos tecnológicos y de accesibilidad que utilicen, para lo cual se elaboró un cuestionario piloto que se utilizó como elemento base para la construcción del cuestionario accesible en la herramienta Formularios. Google El cuestionario se puso a disposición en grupos de discusión en línea creados y administrados por personas con discapacidad visual y también se envió a los correos electrónicos registrados en las listas respectivas. Treinta personas con discapacidad visual participaron en esta investigación, incluidas personas con ceguera total y baja

visión. Los datos se organizaron utilizando el software WebQDA y se clasificaron de acuerdo con los supuestos de Bardin Content Analysis (2013). Identificamos que las personas con discapacidad visual que participaron en la investigación utilizan la computadora a la que se puede acceder con el Sistema Dosvox debido a algunos factores, entre ellos la búsqueda de autonomía.

Palabras clave: Discapacidad visual Recursos asequibles Recursos tecnológicos. Sistema Dosvox.

### **1 INTRODUÇÃO**

A utilização dos Recursos Tecnológicos Digitais (RTD) é uma realidade presente no cotidiano de muitas pessoas. Podemos dizer que eles modificaram as relações sociais que temos hoje. Essa realidade também está presente na vida das pessoas com deficiência, com uma diferença, elas necessitam de Recursos de Acessibilidade Digitais (RAD) que atendam às suas necessidades específicas.

A deficiência visual exige uma nova forma de interação com o mundo, exigindo da pessoa com deficiência visual o desenvolvimento de novas habilidade e o uso de ferramentas.

Quando falamos em deficiência visual, temos complicações técnicas em defini-la. Essa deficiência é muito ampla, pois engloba indivíduos que possuem uma visão fraca até indivíduos que não possuem percepção de luz. O Brasil possui uma legislação sobre o tema. O Decreto 5.296, de 2 de dezembro de 2004, apresenta a definição de cegueira e de baixa visão:

> Deficiência visual: cegueira, na qual a acuidade visual é igual ou menor que 0,05 no melhor olho, com a melhor correção óptica; a baixa visão, que significa acuidade visual entre 0,3 e 0,05 no melhor olho, com a melhor correção óptica; os casos nos quais a somatória da medida do campo visual em ambos os olhos for igual ou menor que 60°; ou a ocorrência simultânea de quaisquer das condições anteriores. (BRASIL, 2004, p. 1)

Silva, Mól e Santana (2019) destacam que os recursos que auxiliam as pessoas com deficiência visual são produtos criados, na maioria das vezes, com fins lucrativos, apresentando um elevado custo para sua aquisição. Como exemplo, podemos citar as lupas manuais, as lupas eletrônicas, as impressoras braille entre outros. Com a popularização dos *smartphones*, foram criados diversos aplicativos que proporcionam a acessibilidade, ampliando o seu uso entre as comunidades de Pessoas com Deficiência Visual (PcDV).

O objetivo principal deste trabalho é Identificar e analisar os recursos tecnológicos utilizados pela pessoa com deficiência visual no início dessa interação.

Como objetivo específico buscamos construir de forma acessível um questionário por meio dos Formulários do Google.

Ponderamos como recursos tecnológicos digitais aqueles que a PcDV utiliza para realizar atividades diárias, da escola ou do trabalho. Nesse sentido, apontamos como exemplos o computador de mesa, o *notebook*, o aparelho celular, o *tablet* e o gravador de voz. Em convergência com os RTD, temos os RAD que são utilizados visando à acessibilidade. Tais instrumentos podem proporcionar a interação entre a PcDV e o computador de mesa, por exemplo. Destacamos alguns recursos de acessibilidade mais utilizados para esse fim: o Sistema Dosvox, o JAWS, o NVDA e o *Virtual Vision*.

O computador e o celular acarretaram em uma nova forma de relacionamento entre as pessoas, proporcionando uma comunicação instantânea com os pares. Podemos observar tais relações no convívio com a pessoa com deficiência. O primeiro contato com a tecnologia digital é marcado por incertezas e dúvidas que podem acarretar no distanciamento dos RTD, limitando o seu uso. Muitos de nós, que enxergamos, não sentimos segurança ao interagir com um computador e um celular pela primeira vez, procuramos informações e formas de facilitar a interação, que acontece com o tempo de manuseio.

Nesse contexto, é necessário identificar as peculiaridades do processo de interação entre a PcDV e os recursos tecnológicos. Para tanto, utilizamos uma abordagem qualitativa, buscando dar voz às pessoas cegas que participaram da investigação por meio de um questionário acessível. Essa técnica de pesquisa foi utilizada com o objetivo de ter uma amplitude nas redes sociais digitais das PcDV.

Identificamos que o computador e o celular são os principais recursos utilizados pela PcDV sendo preciso o uso dos programas de acessibilidade.

### **2 A TECNOLOGIA ASSISTIVA PARA A PESSOA COM DEFICIÊNCIA VISUAL**

A deficiência visual provoca no indivíduo a ausência de um dos principais sentidos de percepção do meio, fazendo com que ele, de certo modo, tenha dificuldades no acesso aos recursos de tecnologia. Isso se deve ao fato de que grande parte das informações oriundas dos recursos tecnológicos atuais está voltada para o visual. Percebemos isso também no trânsito, nas ruas, e, principalmente, nos equipamentos mais modernos, como os *tablets* e os *smartphones*. A acessibilidade para o deficiente visual é focada nos sentidos do tato e da audição (sentidos esses que devem ser valorizados por qualquer recurso de acessibilidade).

A acessibilidade no computador ocorre por meio dos RAD, como, por exemplo, o NVDA e o JAWS (leitores de tela) e o Sistema Dosvox. Esse sistema tem características de um leitor de tela, no sentido de acessibilizar o uso do computador,

mas possui outras funcionalidades que o tornam um sistema robusto com funções que não são encontradas nos demais leitores de tela.

Os leitores de tela, o Sistema Dosvox e outros RAD proporcionam autonomia para a realização de atividades cotidianas. Além disso, possuem um enorme potencial educacional, auxiliando nas práticas pedagógicas e na inclusão dos estudantes com deficiência visual. Nesse sentido, Bersch e Tonolli (2006) apresentam o conceito de tecnologia assistiva relacionando-o com os recursos e serviços que proporcionam ou ampliam as habilidades das pessoas com deficiência garantindo, assim, independência.

Destacamos que todo e qualquer recurso que traga autonomia para o indivíduo com alguma necessidade específica é considerado como TA, ou seja, uma adaptação feita para garantir que uma pessoa com dificuldades de mobilidade segure um lápis é uma adaptação que se enquadra dentro do que consideramos TA. O exemplo apresentado é importante para ampliar a visão que pode ser construída sobre o termo tecnologia. Nesse sentido, dialogamos com Manzini (2005) ao pontuar que os recursos de TA estão muito próximos do cotidiano das pessoas, apresentando como exemplo a bengala utilizada pelas pessoas idosas, garantindo conforto e segurança na locomoção.

Galvão Filho (2009, p. 207) pondera que "Tecnologia Assistiva é uma expressão nova, que se refere a um conceito ainda em pleno processo de construção e sistematização". O autor destaca ainda que "a falta dessa maior clareza conceitual tem acarretado problemas e distorções que afetam pessoas com deficiência e seus familiares" (GALVÃO FILHO, 2013, p. 29).

O Comitê de Ajudas Técnicas ampliou o conceito de TA agregado nesse conceito metodologias e estratégias:

> O comitê de ajudas técnicas em reunião realizada para discutir "Tecnologia Assistiva" voltada para as pessoas com deficiência apresentou o seguinte conceito: Tecnologia Assistiva é uma área do conhecimento, de característica interdisciplinar, que engloba produtos, recursos, metodologias, estratégias, práticas e serviços que objetivam promover a funcionalidade, relacionada à atividade e participação, de pessoas com deficiência, incapacidades ou mobilidade reduzida, visando sua autonomia, independência, qualidade de vida e inclusão social. (BRASIL, 2007, p. 3)

Consideramos a tecnologia assistiva como todo e qualquer procedimento e recurso de adaptação que torna possível a realização de atividades pela pessoa com deficiência, que, sem esses procedimentos e recursos, não conseguiria realizá-las.

A produção de tecnologia assistiva pode ser pontual e específica para cada necessidade do indivíduo, o que demanda tempo e pesquisa. Apresentamos a seguir algumas iniciativas de acessibilidade para a PcDV quanto ao uso do computador.

# 2.1 Recursos de acessibilidade no computador para pessoa com deficiência **visual**

O computador acessível é uma excelente ferramenta que proporciona autonomia para aqueles que querem exercer atividades laborais e lúdicas. A PcDV precisa ultrapassar barreiras e preconceitos que envolvem esse artefato tecnológico. Nesse sentido, existem disponíveis programas de acessibilidade no computador que garantem o seu uso por todos, com ou sem deficiência.

> Os recursos de acessibilidade ao computador permitiram que a pessoa com deficiência visual inserisse esse dispositivo em sua vida. Antes mesmo dos celulares se transformar em dispositivos multimídia, somente o computador tinha essa característica. Para que a pessoa com deficiência visual possa utilizar o computador, foi necessária a criação de vários softwares de acessibilidade. (SILVA, 2017, p. 29)

Vivenciamos um ciclo instantâneo de informações que é renovado em poucas horas do dia. A participação nesse ciclo depende dos equipamentos de comunicação conectados à internet. A aquisição das informações pela PcDV está vinculada nas adaptações aos RTD, mais precisamente o computador e o celular. No presente artigo, apresentamos os resultados da pesquisa com foco na utilização do computador de mesa e dos computadores portáteis (*notebooks*).

Os Recursos de Acessibilidade ao Computador (RAC) apresentam os ambientes computacionais de forma sonorizada para as pessoas cegas ou com baixa visão. Os programas que permitem a leitura da tela dos sistemas operacionais nos computadores e *notebooks* por meio de um sintetizador de voz são chamados de leitores de tela e são os RAC mais utilizados pela comunidade cega. Encontramos na literatura pesquisas que apresentam e direcionam para alguns RAC que são comumente utilizados por essas pessoas. Oliveira (2013) apresentou em sua pesquisa que o programa NVDA proporciona uma eficácia maior para os seus usuários em relação aos outros leitores de tela pesquisados. Cruz e Rodrigues (2017) destacam que os leitores de tela são programas sintetizadores de voz, encarregados de transformar informações textuais em verbais. Apresentamos, a seguir, uma descrição dos principais programas e sistemas que proporcionam a acessibilidade do uso do computador pela PcDV.

#### **JAWS**

O JAWS (*Job Access With Speech*) é um leitor de telas que proporciona a transformação dos textos escritos no computador em informações verbais por meio do sintetizador de voz. Pertence ao grupo *FreedomScientifi c* e a sua versão atual é a 18. É um programa pago, pelo qual o usuário adquire a licença para o uso no seu computador. De acordo com as informações levantadas no site da empresa, no

mês de novembro de 2017, os valores para aquisição do programa são elevados. Encontramos os preços de 900 dólares a versão Home Edition e 1.100,00 dólares a versão Professional. De acordo com Sonza e Santarosa (2003, p. 7) o JAWS "é um software de fácil utilização, eficiente e a velocidade pode ser ajustável conforme o nível de cada usuário".

O grande obstáculo para o JAWS no Brasil é o seu alto custo, o que dificulta a sua disponibilidade nos ambientes educacionais e formativos destinados às pessoas cegas. As particularidades desse leitor de telas garantem a usabilidade das aplicações mais complexas do ambiente Windows, em particular a navegação na internet.

#### **NVDA**

O *NonVisual Desktop Access* (NVDA) é um leitor de telas gratuito. É produzido por uma organização australiana sem fins lucrativos. O projeto sobrevive por meio de doações de pessoas físicas e de empresas e assegura a disponibilização do NVDA de forma gratuita.

> O projeto foi iniciado por Michael Curran, em 2006, mas foi desenvolvido pela NV Access, uma organização australiana sem fins lucrativos. Tratase de um software com código aberto, para o ambiente Windows, que disponibiliza síntese de voz em diversos idiomas, incluindo o português brasileiro. Além da versão para instalação, possui também uma versão para viagem, que pode ser executada de um CD ou Pen Drive. (BRASIL, 2009, p. 28)

O programa conta com constantes atualizações é uma boa opção de acessibilidade para a PcDV com um pouco mais de conhecimento de informática, pois efetua a leitura do ambiente Windows e dos diversos programas compatíveis com esse sistema operacional.

#### **VIRTUAL VISION**

O *Virtual Vision* foi criado pela empresa brasileira *MicroPower*. A versão mais atual do programa é a 10, lançada em janeiro de 2016. A sua origem foi uma proposta do Banco Bradesco, na tentativa de acessibilizar os ambientes virtuais financeiros do banco.

De acordo com informações recebidas pela assessoria de comunicação do Bradesco, a criação do leitor de telas para as aplicações financeiras também possibilitou o uso de diversas aplicações do ambiente Windows, criando uma necessidade de formação das pessoas cegas.

### **SISTEMA DOSVOX**

O Sistema Dosvox encontra-se na versão 5.0. Ao iniciar o sistema, é falada a mensagem: "Dosvox - o que você deseja?", o usuário poderá escolher a opção desejada naquele momento. É um início amigável, que "abre as portas" do computador

para a pessoa com deficiência visual. A mediação ocorre por meio da voz da cantora Kátia, proporcionando um aspecto mais humano ao sistema. No Dosvox, a seleção de opções pode ser realizada de duas formas, ambas controladas pelo teclado: por meio de um menu com a lista de possibilidades, que é controlado pelas setas, ou por uma letra, que é a abreviatura ou mnemônico da operação desejada. Em particular, a segunda forma confere uma rapidez operacional que é bastante superior ao uso de mouse, presente na maior parte dos sistemas gráficos da atualidade.

O Sistema Dosvox possui uma aplicação que funciona como um leitor de tela, o Monitivox. Borges (2009, p. 130) afirma que "o Dosvox não é um programa, como muitos imaginam, mas um sistema integrado que, hoje, conta com cerca de noventa programas que apresentam, de forma diferenciada, as funções realizadas pelas pessoas comuns num computador". Cada programa tem uma função diferente e permite que o usuário explore uma funcionalidade do computador.

### **2.2 A relação da pessoa com defi ciência visual e os recursos tecnológicos**

Os recursos tecnológicos digitais estão presentes no cotidiano de muitas pessoas. A presença dos celulares, computadores e outros recursos nas ações cotidianas proporcionam facilidades e também diversão. É comum a presença dos RTD no dia a dia da PcDV em diferentes contextos. Borges (2009, p. 1) apresenta os diversos artefatos tecnológicos que mudaram a vida da PcDV, como o rádio, a TV, o gravador, o vídeo cassete, as ferramentas para baixa visão, a xerox ampliada e os microcomputadores. Todo esse aparato tecnológico acaba ingressando nos afazeres diários da pessoa cega ou com baixa visão e proporciona um mudança na sua vida. Esse autor destaca ainda que "independente do país, diversos dispositivos de tecnologia assistiva, mais cedo ou mais tarde, atingem e mudam a vida dos deficientes visuais".

As diferentes formas de ter acesso a tecnologia digital, em muitos casos, determina qual dos RTD e dos RAD serão eleitos pela PcDV. Os elevados custos para a aquisição dos equipamentos disponíveis no mercado acarretam em uma exclusão de acesso para a maioria das pessoas com e sem deficiência. Além disso, a falta de conhecimento sobre os recursos tecnológicos provoca uma barreira entre a PcDV e os recursos tecnológicos e de acessibilidade. Borges (2009, p. 2) pontua que "as informações sobre os artefatos são pré-requisitos fundamentais e deveriam ser parte do ensino formal nas escolas especiais ou inclusivas de qualidade, bem como amplamente disseminadas nas instituições de apoio". Sendo assim, partindo dos pressupostos de que a escola deve proporcionar uma educação de qualidade e que prepara para a vida, o aprendizado sobre a utilização dos recursos tecnológicos e de acessibilidade nas escolas de Ensino Fundamental favorece a incorporação desse aparato na vida de todos, em especial, das pessoas com deficiência.

Acreditamos que o conhecimento dos recursos tecnológicos proporciona a criticidade necessária para gerar uma demanda de recursos que realmente atenda à comunidade com deficiência visual.

#### **3 METODOLOGIA**

Ancoramos este estudo em uma abordagem qualitativa. De acordo com Creswell (2010, p. 207), "a pesquisa qualitativa é uma pesquisa interpretativa, com o investigador tipicamente envolvido em uma experiência sustentada e intensiva com os participantes". Cardano (2017, p. 29) destaca que a pesquisa qualitativa dá "voz às diversas formas de alteridade, fazendo objeto de estudo sujeitos marginais, periféricos e permitindo a eles expressarem a própria diferença com as próprias palavras". A partir dessa abordagem de pesquisa aspiramos responder a questão de pesquisa: Qual o caminho escolhido pela pessoa com deficiência visual no início da sua relação com os recursos tecnológicos?

O questionário com perguntas abertas e de múltipla escolha foi a técnica de pesquisa escolhida para a coleta de dados e informações. O emprego do questionário se deu em função da possibilidade de compartilhamento dessa técnica nos grupos de discussão *on-line* criados pela comunidade de PcDV. Gil (2008) apresenta que uma das vantagens do questionário é a possibilidade de atingir um grande número de pessoas e caracteriza essa técnica como "a técnica de investigação composta por um conjunto de questões que são submetidas a pessoas com o propósito de obter informações sobre conhecimentos, crenças, sentimentos, valores, interesses, expectativas, aspirações, temores, comportamento presente ou passado etc." (GIL, 2008, p. 121).

A construção da referida técnica de pesquisa objetivou à acessibilidade e preocupou-se com o seu uso nos grupos de discussão *on-line* e, assim, com a ferramenta Formulários do Google, local onde o questionário foi disponibilizado.

Realizamos uma pesquisa piloto com o objetivo de verificar a acessibilidade e adequar a ferramenta para a PcDV, com isso, foi possível identificar os RAD compatíveis com o questionário. Garantimos a acessibilidade da técnica de pesquisa com o público alvo por meio da disponibilização do questionário em formato txt e doc, além do formato *on-line*. Esse procedimento possibilitou opções para os participantes da pesquisa.

O programa WebQDA foi utilizado na pesquisa em função da quantidade de participantes e de dados coletados ao longo do processo investigativo. De acordo com Souza, Costa e Moreira (2011):

> O WebQDA é um software 'poderoso' que auxilia os investigadores desde a fase da recolha de dados, até à fase da escrita das conclusões. Sendo um software de acesso *on-line*, cada projeto pode ser compartilhado por vários investigadores que sejam convidados e aos quais sejam atribuídos privilégios de acesso à plataforma. (p. 20)

O WebQDA facilitou a organização dos dados e das categorias criadas, o que auxiliou na apresentação e análise dos dados.

### **3.1 Pesquisa piloto: a construção do questionário acessível**

Na construção do questionário, foi empregada a ferramenta Formulários do Google, com o objetivo de garantir a sua acessibilidade para o uso da PcDV. Criamos um formulário com perguntas de diversos tipos: aberta, múltipla escolha, caixa de seleção e de opções. Apresentamos algumas perguntas utilizadas:

> Encontrou alguma dificuldade para acessar o formulário? A localização do campo para inserir a resposta é de fácil acesso? Qual recurso de acessibilidade você está utilizando? Esta é uma pergunta de múltipla escolha, escolha uma das quatro opções. Não consegui encontrar as quatro opções da questão. Encontrei dificuldade em navegar nas opções. Encontrei um pouco de dificuldade, não sei qual opção estou selecionando. Não encontrei dificuldades, consegui navegar e marcar a opção desejada.

Nesse momento, o foco foi verificar a compatibilidade de todos os tipos de perguntas da ferramenta com os leitores de tela e com o Sistema Dosvox. Para tanto, foram instalados os leitores de tela NVDA e JAWS e o sistema Dosvox no computador e, em seguida, testamos o questionário piloto nesses RAC. Além disso, encaminhamos o *link* do questionário piloto para cinco PcDV, com o objetivo de obter delas considerações sobre a acessibilidade da técnica de coleta de dados utilizada.

Com esse procedimento, foi possível identificar que os leitores de tela NVDA e o JAWS proporcionaram a acessibilidade para todos os tipos de perguntas utilizadas no questionário piloto. Identificamos isso na fala de dois participantes: "Está perfeito, com os leitores de tela NVDA e JAWS, é perfeitamente acessível" e "a utilização do docs [Formulários do Google] para registrar sua pesquisa é uma boa pedida!".

Percebemos que o programa Webvox, o navegador de internet presente no Sistema Dosvox, não oferece a acessibilidade necessária para as perguntas de múltipla escolha e de seleção de opção. O que acarretaria deixar de fora boa parcela das PcDV que tem o Sistema Dosvox como meio de acesso ao computador. Também verificamos essas considerações na resposta de um outro participante da pesquisa piloto: "por questão de acessibilidade, acho que você deveria, para facilitar e até tornar mais prática sua pesquisa, disponibilizá-la no corpo da mensagem, bem como anexa, mas nos formatos txt e doc". Sendo assim, criamos o questionário definitivo em três versões: uma na ferramenta Formulários do Google, uma no formato Bloco de Notas (txt) e outra em Word (doc), o que proporcionou a acessibilidade para aqueles que utilizam o Sistema Dosvox e os leitores de tela.

### **3.2 Envio do questionário e participantes da pesquisa**

O questionário foi disponibilizado na ferramenta Formulários Google e contou com quatorze perguntas perfis e doze perguntas norteadoras, dentre elas:

> Escreva como você começou a utilizar recursos tecnológicos O que te levou a utilizar esses recursos tecnológicos? Indique quais os recursos tecnológicos utilizados no início. Com qual recurso de acessibilidade você começou a utilizar o computador. Descreva os principais motivos da escolha desses recursos de acessibilidade.

Com esta ferramenta, temos acesso ao questionário por meio de um *link* que pode ser aberto com qualquer navegador de internet. Colocamos como introdução do conjunto de perguntas o Termo de Consentimento Livre e Esclarecido (TCLE) e a primeira delas se fez para o usuário confirmar se concorda ou não com o TCLE. Enviamos o *link* junto com um texto de apresentação e com os dois arquivos (txt e doc) em anexo.

Os participantes da pesquisa foram os integrantes de grupos de discussão on-line criados pela comunidade de pessoas com deficiência visual. Os pesquisadores fazem parte desses grupos de discussão, o que possibilitou o acompanhamento das discussões e dúvidas sobre a pesquisa. O envio ocorreu de duas maneiras: a primeira delas foi o envio direto aos e-mails de cada um dos participantes dos referidos grupos; também colocamos o questionário com seus respectivos anexos nas listas de discussões por meio de postagens nos ambientes virtuais das mesmas, o qual ficou disponível por trinta dias e, ao longo desse período, trinta pessoas participaram com respostas (vinte e oito responderam o formulário *on-line* e duas responderam o formulário na extensão txt).

### **3.3 Organização dos dados da pesquisa**

A ferramenta Formulário do Gloogle salva as respostas de cada um dos participantes em uma planilha *on-line*. Ela também oferece uma breve organização dos dados em gráficos que permitem uma visualização prévia do agrupamento dos dados. Os questionários respondidos por meio dos arquivos na extensão txt foram preparados e suas respostas foram inseridas no formulário *on-line*.

Utilizamos o programa WebQDA para a organização, análise e cruzamento dos dados. Para tanto, criamos um arquivo para cada sujeito/participante da pesquisa contendo suas respectivas respostas. Cada um desses arquivos foi importado para o WebQDA.

Os dados foram organizados em categorias criadas em função das respostas dos participantes da pesquisa, utilizando os pressupostos da análise de conteúdo. De acordo com Bardin (2013, p. 121), "as diferentes fases da análise de conteúdo, tal como o inquérito sociológico ou a experimentação, organizam-se em torno de três pólos cronológicos: pré-análise; exploração do material e o tratamento dos resultados". Realizamos as três fases com foco no objetivo do estudo: identificar os caminhos utilizados pela PcDV ao ingressar no mundo da tecnologia bem como as motivações envolvidas nas escolhas de cada indivíduo.

Com auxílio do programa WebQDA, foi possível criar uma árvore de categorias e vincular a cada um dos trinta participantes da pesquisa de acordo com o teor das suas respostas.

### 4 **ANÁLISE E DISCUSSÃO DE RESULTADOS**

#### **4.1 Perfi l dos participantes da pesquisa**

A partir do programa WebQDA organizamos os dados para a apresentação do perfil dos participantes da pesquisa. Criamos alguns questionamentos para o cruzamento dos dados, quais sejam: estado onde reside, idade, nível educacional, tipo da deficiência visual, causa da deficiência visual, o tempo que tem deficiência visual, se o participante estuda e se ele trabalha.

Dentre os respondentes, apenas quatro se declararam do sexo feminino e os demais, vinte e seis, se declararam do sexo masculino. Identificamos que 87% dos participantes da pesquisa são totalmente cegos, sendo que apenas dois participantes indicaram a baixa visão como o tipo da sua deficiência visual e outros dois participantes não responderam. Os participantes descreveram a sua deficiência: "deficiência do tipo de baixa visão devido a toxoplasmose congênita"; "sou cego, ou seja, sem nenhum resíduo visual"; "sou deficiente visual total, por problemas de glaucoma congênito e, tenho problema na córnea"; "tecnicamente sou cego total por conta de glaucoma, só consigo identificar claro e escuro".

Encontramos na literatura que o público que utiliza os recursos tecnológicos é composto por indivíduos jovens. É comum encontrarmos crianças dominando equipamentos eletrônicos com muita facilidade, mesmo com tão pouca idade.

> A diferença entre gerações sempre existiu. É normal e faz parte da vida de todos nós. Encarada como um problema mais dos jovens que dos adultos, pela primeira vez os mais velhos têm de se adaptar na mesma intensidade, aos mais novos. Ao entrarmos num mundo tecnológico fomos envolvidos. Sem opções, aceitamos seus recursos e usos estando ou não preparados para isso. (VIVA; VIANNA, 2013, p. 34)

A idade dos participantes variou entre 17 e 73 anos. Observamos que 63% dos participantes são adultos acima dos 45 anos de idade, indicando, assim, nos sujeitos da pesquisa, a quebra desse paradigma para as PcDV. Um dado em destaque é que dois participantes têm mais de setenta anos e apenas um tem menos de vinte anos de idade. Reforçando, no grupo investigado, o interesse e uso dos recursos tecnológicos digitais por esse público em idade adulta. Alguns fatores que motivam a PcDV a utilizar os recursos computacionais e os recursos de acessibilidade são discutidos a seguir.

A pesquisa contou com participantes de todas as cinco regiões do Brasil, e também com um do Panamá. A região com o maior número de respondentes foi a região sudeste com quatorze, seguida da região sul do país com cinco. A distribuição do nível educacional apresentou grau de formação bastante elevado, com 60% deles formados com nível superior, sendo que três com mestrado e um com pós-doutorado. Percebemos uma motivação para a continuidade no aprendizado. Um dos participantes da pesquisa responde a pergunta sobre o nível educacional apresentando o saber construído com base nas suas experiências: "tenho nível fundamental incompleto, mas sou um poliglota, havendo já viajado a trabalho na minha atividade ao redor do mundo".

Foi possível coletar dados sobre as características da deficiência visual dos participantes. Apenas dois deles possuem baixa visão e os demais são cegos totais. Para caracterizar a deficiência visual no contexto pesquisado, perguntamos o que causou e há quanto tempo eles são deficientes visuais. Sintetizamos os dados no quadro a seguir.

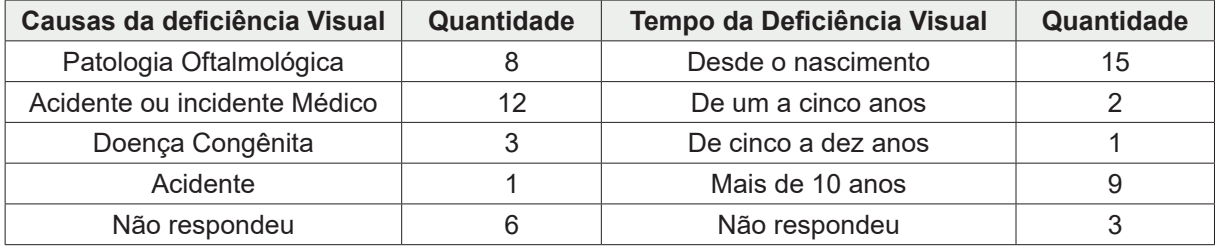

Quadro 1 - Caracterização da deficiência visual dos participantes da pesquisa.

Fonte: Elaborado pelos autores.

Observamos na fala de alguns participantes da pesquisa que são deficientes visuais há menos de cinco anos um sentimento de perda muito grande e uma "não aceitação" em relação às causas da deficiência visual, ilustramos com a fala de um deles: "sou cego 100% do olho direito e 90% cego do olho esquerdo aos 49 anos, por causa de um [palavra retirada] médico, ou melhor, por causa de um [palavra retirada] que estudou medicina, mas não aprendeu nada". A recente condição da deficiência

visual fez com que este participante se expressasse de forma dura em relação aos motivos que provocaram a perda da visão. Isso pode indicar uma não aceitação ou dificuldade na adaptação com a atual condição de deficiente visual.

#### **4.2 O início da utilização dos recursos tecnológicos e de acessibilidade**

A partir da análise de conteúdo proposta por Bardin (2013), organizamos as respostas dos participantes da pesquisa em categorias. Algumas das categorias criadas já tinham sido identificadas por Borges (2009, p. 2), o qual elencou que o uso dos recursos tecnológicos está relacionado a três pré-requisitos genéricos: "a) acesso a informações sobre a existência dos artefatos; b) disponibilidade de recursos para obtê-los e c) acesso aos artefatos a partir do lugar onde a pessoa está ou vive". Além da disponibilidade dos recursos tecnológicos e dos recursos de acessibilidade, identificamos outras quatro categorias descritas no quadro 2.

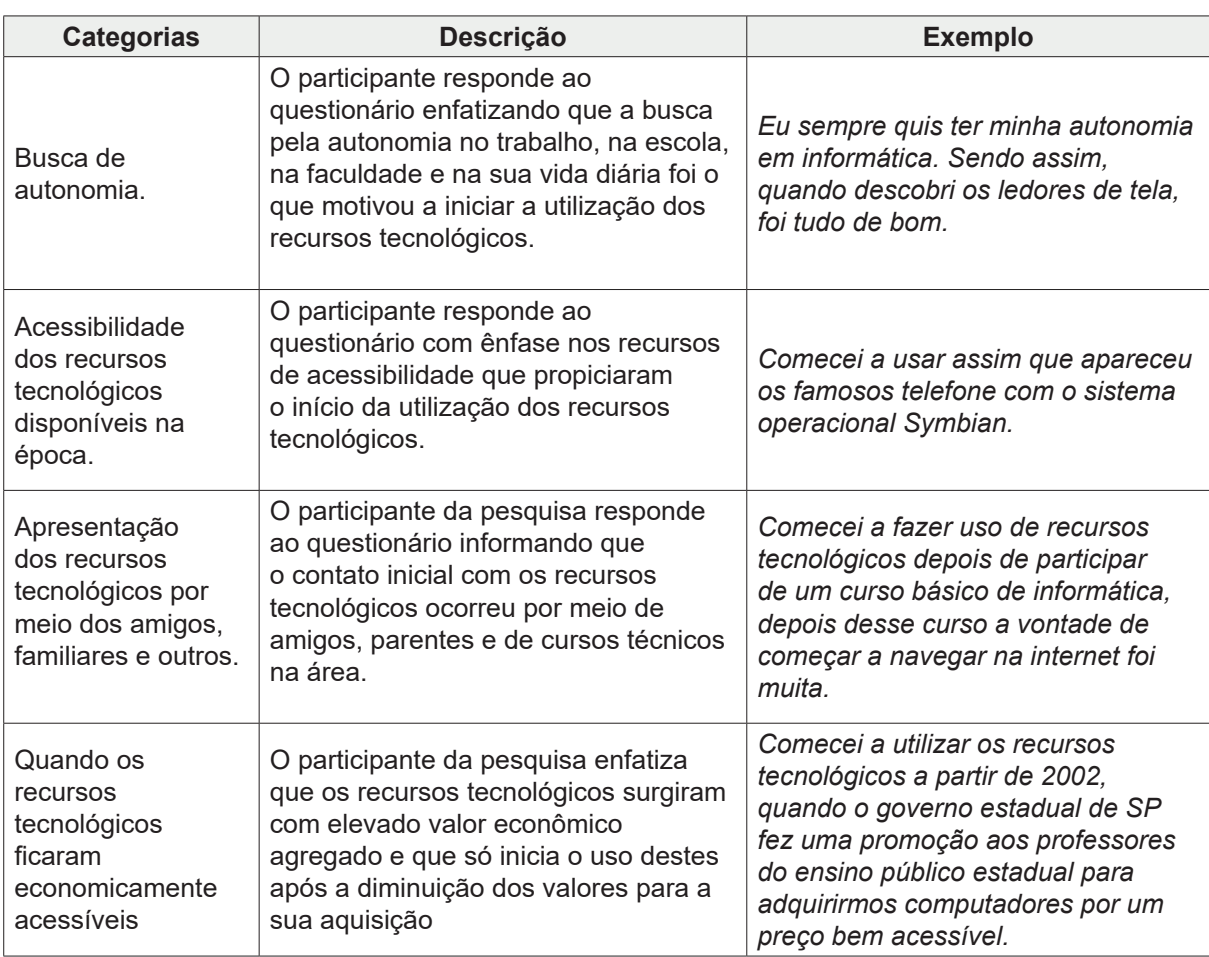

**Quadro 2** - Categorias que descrevem a motivação dos participantes da pesquisa para o início do uso dos recursos tecnológicos.

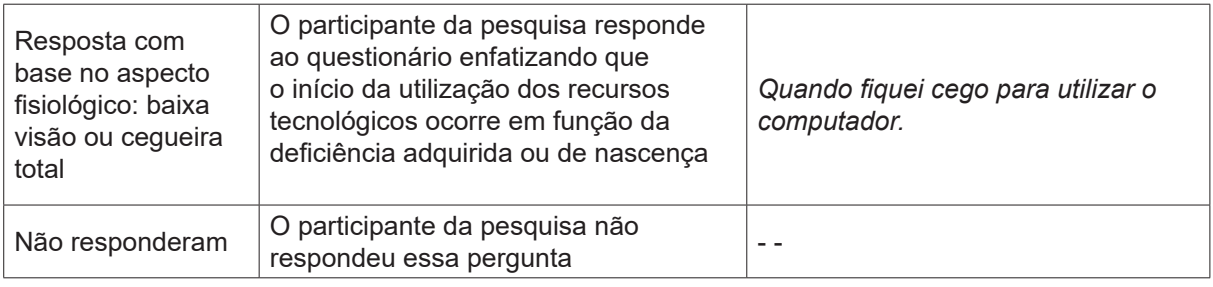

Fonte: Elaborado pelos autores.

As duas categorias que mais se destacaram foram: acessibilidade dos recursos tecnológicos disponíveis na época e apresentação dos recursos tecnológicos por meio dos amigos, familiares e outros. Ambas com uma frequência de trinta por cento. A apresentação dos recursos tecnológicos por familiares e amigos ocorre como uma forma de ultrapassar a barreira que existe entre a PcDV e o computador.

Destacamos a fala de um dos participantes que descreve a sua motivação: "a necessidade de continuar VIVO para as demais pessoas, pois parecemos ETs para os outros no início [da deficiência visual]. Quando pensam que nossas habilidades inatas se foram junto com o aparecimento da deficiência visual. O velho e bom PRECONCEITO".

É importante, nesse contato inicial, um acompanhamento por uma pessoa próxima. Superando essas barreiras, a PcDV caminhará sozinha, ou melhor "teclará sozinha". Percebemos isso na fala de um dos participantes "perdi a visão e um amigo instalou o Dosvox em meu computador, porém não sabia como mexer, até que comecei a frequentar o instituto Louis Braille em uma cidade a 130 km de onde eu resido". Outro participante respondeu: "comecei a fazer uso de recursos tecnológicos depois de participar de um curso básico de informática. Depois desse curso, a vontade de começar a navegar na internet foi grande, comprei meu primeiro aparelho, e fui aprendendo com os amigos, com algumas informações do curso e a minha força de vontade". Identificamos, também, motivação para o aprendizado e a capacitação para a utilização dos recursos tecnológicos e de acessibilidade.

Com as respostas, podemos observar que um dos principais fatores que motivaram os participantes da pesquisa a iniciarem o uso dos recursos tecnológicos e de acessibilidade foi a oferta e disponibilidade. Percebemos esse fato na fala de um deles: "bom, comecei utilizando o Dosvox em 1997. Já em 1998, comecei a utilizar o Virtual Vision. Em meados da década passada, conheci e fiz cursos de JAWS. Após a isso, no início desta década, comecei a usar o NVDA. Meu primeiro celular que tinha leitor de tela, foi um Nokia n95, que tinha o *talks*. Meu primeiro celular *touchscreen* foi um Samsung S2TV".

O computador de mesa aliado ao Sistema Dosvox e ao JAWS são os recursos mais utilizados no começo do uso dos RTD.

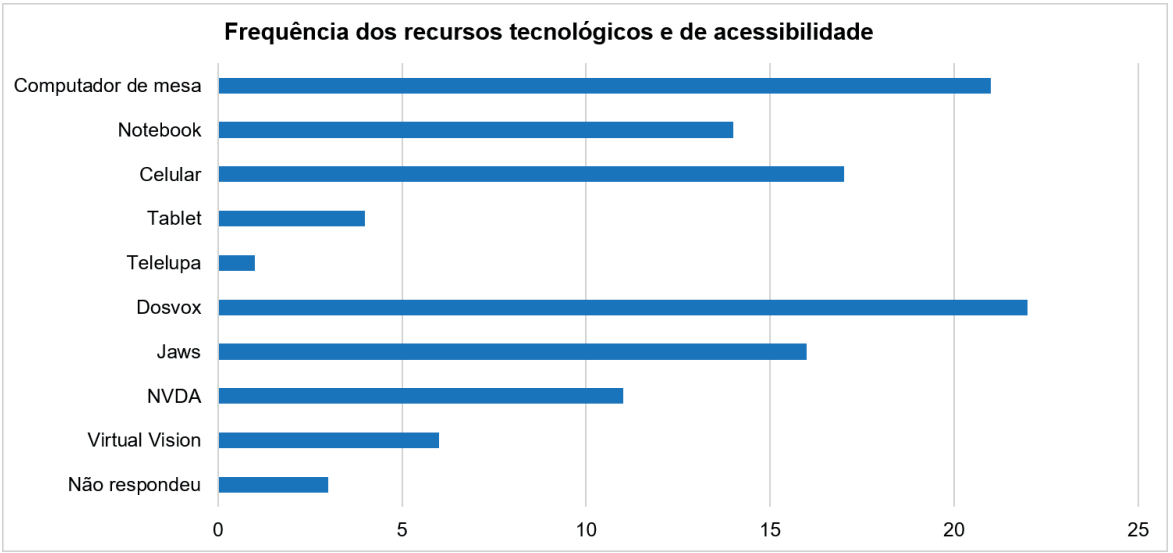

**Gráfi co 1** *Representação dos recursos digitais tecnológicos e de acessibilidade*

Fonte: Elaborado pelos autores.

Percebemos que a quantidade de recursos de acessibilidade quase não aumentou no decorrer das últimas duas décadas. Foi observada a utilização dos quatro recursos de acessibilidade existentes para o sistema operacional Windows: Sistema Dosvox, JAWS, NVDA e Virtual Vision, apresentados na ordem do mais utilizado para o menos utilizado pelos participantes. Há dezesseis anos, Sonza e Santarosa (2003) identificaram que existiam, na época, três recursos de acessibilidade disponíveis no Brasil: o Sistema Dosvox, o Virtual Vision e o JAWS. No decorrer de quatorze anos, foi criado mais um recurso de acessibilidade, o NVDA. Uliana (2017) destaca que o NVDA foi criado em meados de 2006 por um jovem australiano cego chamado Michael Curran.

O computador acessibilizado pelo Sistema Dosvox, de acordo com os dados da pesquisa, é o conjunto de recursos digitais tecnológicos mais utilizados pela PcDV no processo investigado. Encontramos na fala de dois respondentes os fatores que motivaram para o uso do Sistema Dosvox. Participante 1: "O Dosvox nos ensina como utilizar o teclado, pois tem o reconhecimento do mesmo, programas de digitação, acesso à internet e ainda os entretenimentos, que são jogos que nos ajudam a desenvolver a praticidade na digitação". O Participante 1 descreve uma das principais exigências para o uso do computador pela pessoa cega, que é o aprendizado do teclado, ou seja, a digitação. Borges (2009) destaca a utilização do Dosvox para o ensino da digitação em cursos em que o foco principal é o *Virtual Vision* e o *Jaws*.

Participante 2 apresenta que "em 1994, uma reportagem no programa Fantástico da Globo alertava para a existência do Dosvox. O programa foi assistido pelo meu pai, o qual muito entusiasmado falou-me da novidade. Adquiri o programa, começando a utilizá-lo numa empresa chamada Logus Informática, primeira empresa a possibilitar que um aluno com deficiência visual desse os primeiros passos na

informática". Borges (2009) pontua que a entrevista cedida ao programa Fantástico da Rede Globo de Televisão<sup>1</sup>, foi a primeira e repercutiu entre as pessoas com deficiência visual e seus familiares, o que resultou na comercialização de centenas de cópias do Sistema Dosvox.

A criação de um ambiente novo e acessível é o diferencial do Sistema Dosvox, ele sintetiza a utilização de um computador em opções que são apresentadas para o usuário. Assim, é um ambiente mais amigável para a PcDV, o que configura uma excelente opção de primeiro contato com os RTD.

## **5 CONSIDERAÇÕES FINAIS**

Os resultados encontrados apresentam uma ruptura de estigmas sobre a presença do computador nas relações sociais, profissionais e acadêmicas das PcDV. O apontamento de que a tecnologia digital atrai boa parcela da sociedade, e em sua grande maioria, os jovens, foi invertido com os participantes da pesquisa. Assim, constatamos que os RTD atuam como reabilitadores das atividades diárias das pessoas cegas ou com baixa visão, não importando a faixa etária. A presença do computador amplia os diversos contextos do indivíduo. Quando dominamos essa ferramenta, eliminamos as barreiras existentes no seu manuseio, necessitando, assim, de um conhecimento mínimo de informática.

Nessa perspectiva, a utilização de uma ferramenta de coleta de dados *on-line*, permitiu o acesso a um público de pessoas com contato constante com RTD, alguns contribuíram com melhorias na técnica de coleta de dados por meio de sugestões e críticas durante o processo investigativo.

Com base nos dados da pesquisa identificamos que o questionário foi acessibilizado, proporcionando a contribuição de pessoas cegas e com baixa visão de diversos estados brasileiros e de outros países (na presente pesquisa do Panamá).

Para atender as peculiaridades da pesquisa, os respondentes tinham um perfil bem específico e uma dessas características é a familiaridade com recursos tecnológicos digitais, mais especificamente com o computador e com o celular. Percebemos que os amigos e familiares tiveram uma enorme contribuição na apresentação dos RTD para as PcDV participantes da pesquisa e constatamos que o acompanhamento desse processo também foi uma atitude dos familiares e amigos envolvidos.

A busca pela vida autônoma é um dos principais fatores que motivaram a aproximação das PcDV, que participaram da pesquisa, dos RTD e dos RAD, sendo que o computador de mesa é o equipamento que mais esteve presente nesse processo de interação. Não podemos deixar de falar que o fator econômico delimitou a experiência inicial do público pesquisado com o referido recurso.

1 Entrevista disponível em: <http://intervox.nce.ufrj.br/dosvox/imprensa.htm>. Acesso em: 10 nov. 2019.

Buscando responder à questão de pesquisa proposta, reconhecemos que o computador, o celular, o *JAWS* e o Sistema Dosvox são os recursos tecnológicos que estão presentes no dia a dia das pessoas cegas e com baixa visão. Destacamos o depoimento de uma pessoa cega: "o Dosvox não é exclusivo, pois continua em meu computador e em minha vida, mas, não é o único. Talvez, seja o mais importante porque o primeiro a gente nunca esquece" (BORGES, 2009, p. 11).

Consideramos que o referido estudo não abrangeu as pessoas com defi ciência visual que no momento da pesquisa não utilizavam os recursos tecnológicos para acessar a técnica de pesquisa empregada. Assim, atentamos na necessidade de investigações futuras que abarquem essas pessoas.

A PcDV procura diversas ferramentas disponíveis e que proporcionam uma melhor interação com o computador e com outros equipamentos, sempre buscando o recurso que melhor se encaixa nas suas condições. O Sistema Dosvox teve lugar de destaque nas indicações dos participantes da pesquisa, sendo o mais utilizado dentre eles.

# **REFERÊNCIAS**

BARDIN, L. **Análise de Conteúdo**. Lisboa: Edições 70, 2013.

BERSCH, R.; TONOLLI, J. C. **Introdução ao conceito de tecnologia assistiva e modelos de abordagem da deficiência**. 2006. Disponível em: <http://www. assistiva.com.br/tassistiva.html >. Acesso em: 18 abr. 2018.

BORGES, José Antonio dos Santos. **Do Braille ao Dosvox – diferenças nas vidas dos cegos brasileiros** – Rio de Janeiro: UFRJ/COPPE, 2009. 327 f. Tese (doutorado) – UFRJ/ COPPE/ Programa de Engenharia de Sistemas e Computação, 2009.

BRASIL, 2004. **Decreto 5.296/04**, que regulamenta as Leis 10.098/00 e 10.048/00.

BRASIL. Secretaria Especial dos Direitos Humanos. **Ata VII Reunião do Comitê de Ajudas Técnicas**- CAT/CORDE/SEDH/PR, 2007. Disponível em: <http://www. infoesp.net/CAT\_Reuniao\_VII.pdf> Acesso em: 18 abr. 2018.

BRASIL. **E-MAG – Modelo de Acessibilidade em Governo Eletrônico:** Leitores de Tela, 2009.Disponível em: <https://www.governoeletronico.gov.br/documentos-earquivos/eMAG-Descricao-dos-Leitores-de-Tela.pdf> Acesso em: 18 abr. 2018.

CARDANO, M. **Manual de pesquisa qualitativa**: a contribuição da teoria da argumentação. Petrópolis: Vozes; 2017.

CRESWELL, J. W. **Projeto de pesquisa:** métodos qualitativo, quantitativo e misto. Tradução de Magda Lopes. 3. ed. Porto Alegre: Artmed, 2010.

CRUZ, D. B.; RODRIGUES, P. A. A. Inclusão no Contexto Digital por meio do Uso de Leitores de Tela:criação e implementação de novos recursos ao leitor de tela NVDA. CINTED-UFRGS - **Novas Tecnologias na Educação**, p. 1-7, jul. 2017.

GALVÃO FILHO, T. A. A construção do conceito de Tecnologia Assistiva: alguns novos interrogantes e desafios. **Revista Entreideias**, Salvador, v. 2, n. 1, p. 25-42, 2013.

GALVÃO FILHO, T. A. A Tecnologia Assistiva: de que se trata? In: MACHADO, G. J. C.; SOBRAL, M. N. (Orgs.). **Conexões:** educação, comunicação, inclusão e interculturalidade. 1 ed. Porto Alegre: Redes Editora, p. 207-235, 2009.

GIL, A. C. **Métodos e técnicas de pesquisa social**. São Paulo: Atlas, 2008.

OLIVEIRA, J. F. **Avaliação de Acessibilidade de** *Softwares* **Leitores de Tela**  por Pessoas com Deficiência Visual Total com Base nas Diretrizes de **Acessibilidade Para Agente de Usuário**. Rio de Janeiro: UERJ, 2013, 75 f. Monografia – UERJ/Escola de Informática aplicada, 2013.

MANZINI, E. J. **Tecnologia assistiva para educação:** recursos pedagógicosadaptados. In: Ensaios pedagógicos: construindo escolas inclusivas. Brasília:SEESP/MEC, p. 82-86, 2005.Disponível em: <http://portal.mec.gov.br/seesp/ arquivos/pdf/ensaiospedagogicos.pdf>. Acesso em: 18 abr. 2018.

SILVA, W. P. Jogos digitais adaptados para estudantes com deficiência visual: estudo das habilidades cognitivas no Dosvox. Dissertação (Mestrado em Educação), Faculdade de Educação, Universidade de Brasília, Brasília, 2017.

SILVA, Wesley Pereira; MÓL, Gerson De Souza; SANTANA, Ramon de Oliveira. Os Recursos Tecnológicos e de Acessibilidade para a Pessoa com Deficiência Visual. **8º Congresso Ibero-Americano em Investigação Qualitativa - CIAIQ**, Atas eletrônicas... Lisboa: Ludomedia, 2019. v. 1. p. 277-286, jun. 2019. Disponível em: <https://proceedings.ciaiq.org/index.php/CIAIQ2019/issue/archive>. Acesso em: 29 out. 2019.

SONZA, A.; SANTAROSA, L. M. C. Ambientes Digitais Virtuais: Acessibilidade aos Deficientes Visuais. **RENOTE:** revista novas tecnologias na Educação, p. 1-11, fev. 2003.

SOUZA, F. N.; COSTA, A.; MOREIRA, A. Questionamento no Processo de Análise de Dados Qualitativos com apoio do software WebQDA. **EDUSER:** revista de educação, p. 19-30, 2011.

ULIANA, C. **NVDA:** Leitor de Tela Livre para Windows. Acessibilidade Legal, 28 novembro 2017. Disponível em: <http://www.acessibilidadelegal.com/33-nvda.php>. Acesso em: 18 abr. 2018.

VIVA, M. A. A.; VIANNA, P. B. Entre Nativos e Imigrantes Digitais: Um Estudo na Educação. **Revista Cesuca Virtual:** Conhecimento sem Fronteiras, p. 30-44, dez. 2013.

#### **BIOGRAFIA DOS AUTORES**

**Wesley Pereira da Silva**: Doutorando em Educação em Ciências pelo Instituto de Química da Universidade de Brasília (UnB). Mestre em Educação pela Faculdade de Educação da Universidade de Brasília (UnB). Atualmente Professor Efetivo da Secretaria de Estado de Educação do Distrito Federal (SEEDF) atuando no Atendimento Educacional Especializado específico para o estudante com deficiência visual. É membro do Grupo de Investigação em Ensino de Matemática (GIEM) e do Grupo de Estudos e Pesquisas sobre Aprendizagem Lúdica (GEPAL) ambos da Universidade de Brasília.

**Gerson de Souza Mól**: Bacharel e Licenciado em Química (UFV), mestre em Química Analítica (UFMG) com Doutorado (UnB) e Pós-Doutorado em Ensino de Química (Universidade de Aveiro – PT). Professor da UnB, atuando na licenciatura, no PPGEC e no PPGEduC. Orientador na REAMEC. Autor do livro Química Cidadã. Pesquisa na área de inclusão. Presidente da Sociedade Brasileira de Ensino de Química – SBEnQ.

**Ramon de Oliveira Santana**: Doutorando em Educação em Ciências pelo Instituto de Química da Universidade de Brasília (UnB). Mestre em Ensino de Ciências e Matemática pela Universidade Federal de Sergipe (UFS). Atualmente é Professor Efetivo da Universidade do Estado do Amapá (UEAP) no Curso de Licenciatura em Química.